# KFS BALANCE INQUIRIES: REFERENCE GUIDE

# KFS GENERAL LEDGER BALANCE INQUIRIES

- Seven lookups available to KFS users.
- Retrieve transactional data posted to the General Ledger, including budgets, actuals, and encumbrances.
- Reports return real-time data can include pending ledger entries.
- Limited to one Fiscal Year per report.
- Limited to one account per report.
- Can click report data to drill down for more information or to another report.

*More information:<https://fms.iu.edu/documentation/general-ledger-balance-inquiry-overview/>*

# SEVEN KFS BALANCE INQUIRIES

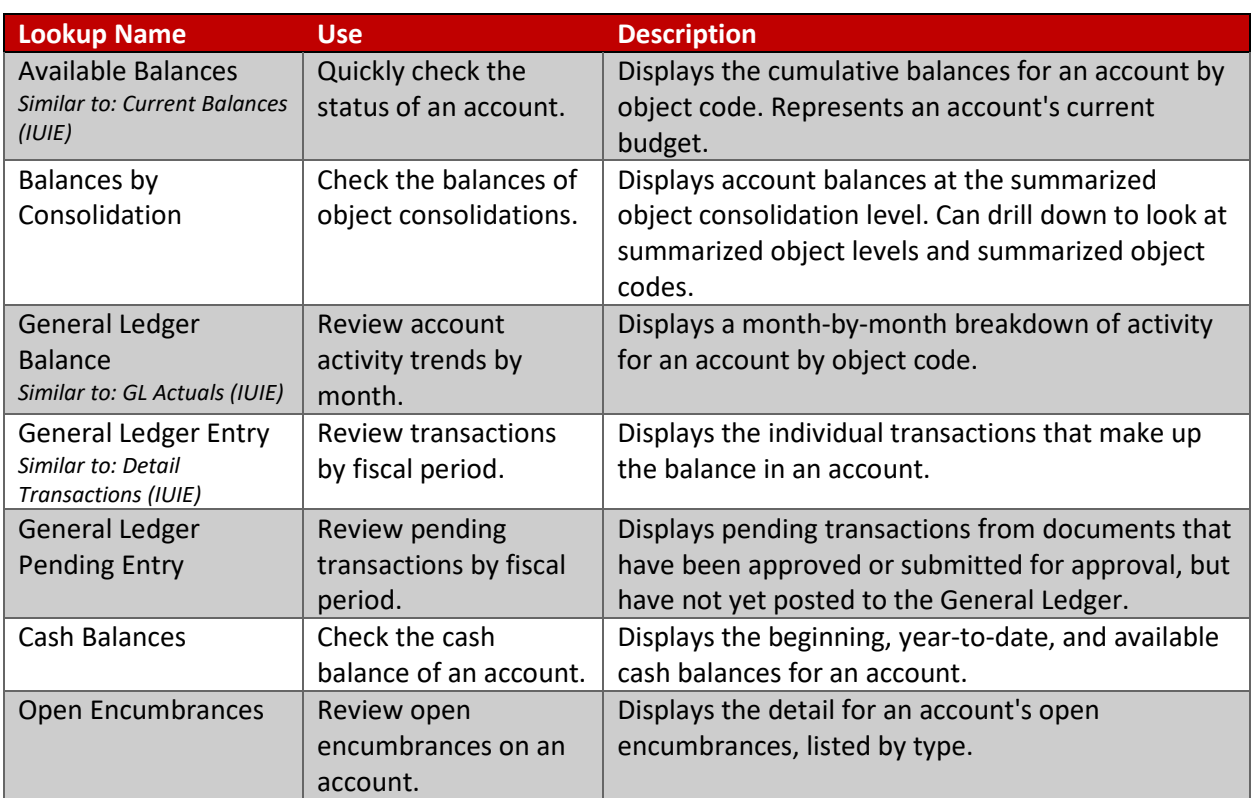

*More information:<https://fms.iu.edu/documentation/general-ledger-balance-inquiry-overview/>*

### KFS BALANCE INQUIRY OPTIONS

*Consolidation Option*:

- **Consolidation**: Display the aggregate total for all sub-accounts for the selected chart and account number. Default option.
- **Detail**: Display the balances for each sub-account for the selected chart and account number, in addition to the balances for the top-level account that are not associated with a sub-account.
- **Exclude Sub-Accounts:** Display only the balances for the top-level account for the selected chart and account number, omitting any activity associated with sub-accounts.

#### *Include Pending Ledger Entry*:

- **No**: Only return data from documents that reached Final status the previous day. Default option.
- **Approved**: Include data from documents that reached Final status sometime today. These transactions have been approved and will post to the General Ledger overnight.
- **All**: Include data from all documents associated with this account, regardless of their status. Note that selecting this option can generate misleading results.

#### *More information:<https://fms.iu.edu/documentation/available-balances/>*

### KFS BALANCE TYPE CODES

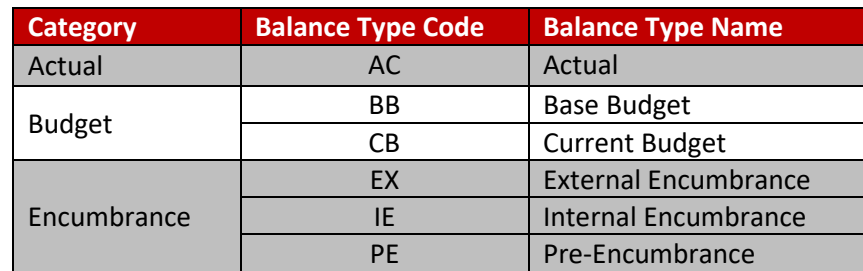

## KFS GENERAL LEDGER BALANCE INQUIRIES DRILL-DOWN CHART

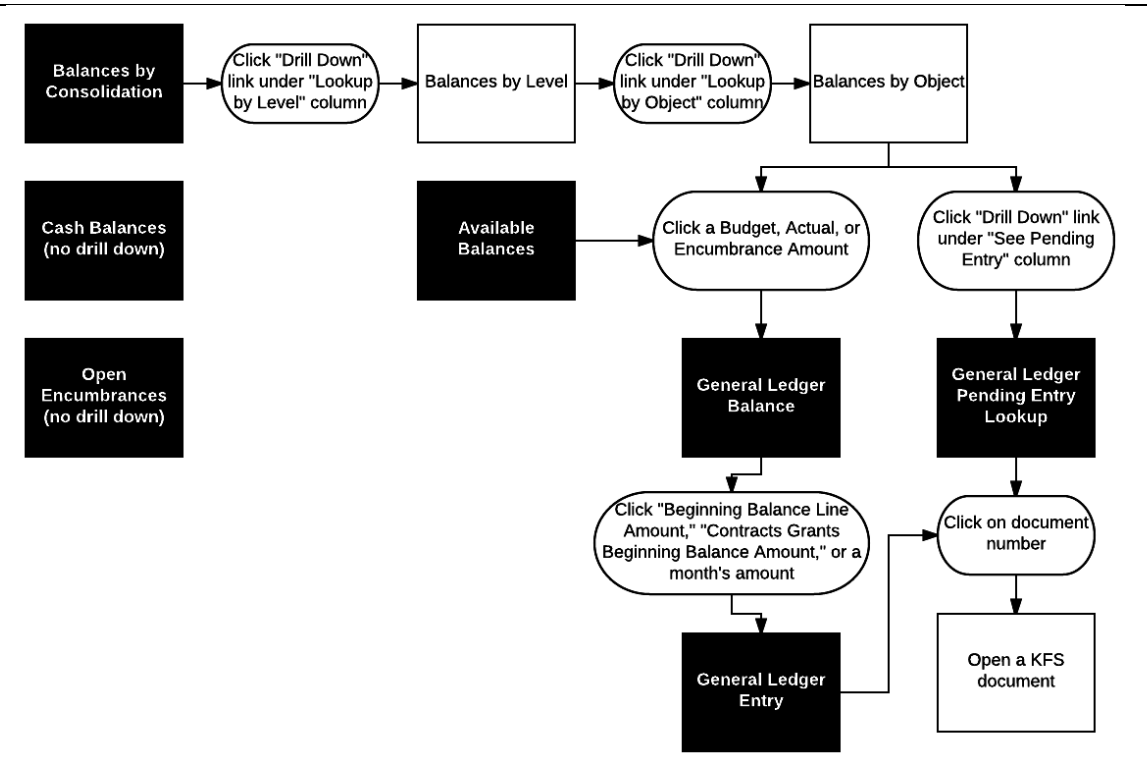

### **RESOURCES**

- KFS Documentation Library:<https://fms.iu.edu/documentation/>
- Wildcard Characters:<https://fms.iu.edu/documentation/wildcard-characters/>
- FMS Newsletter:<https://fms.iu.edu/training/listservs/subscribe-fms-newsletter>
- FMS Trainings:<https://cust.fms.iu.edu/cgi-bin/train/catalog>
- FMS Customer Service[: https://fms.iu.edu/support/](https://fms.iu.edu/support/)